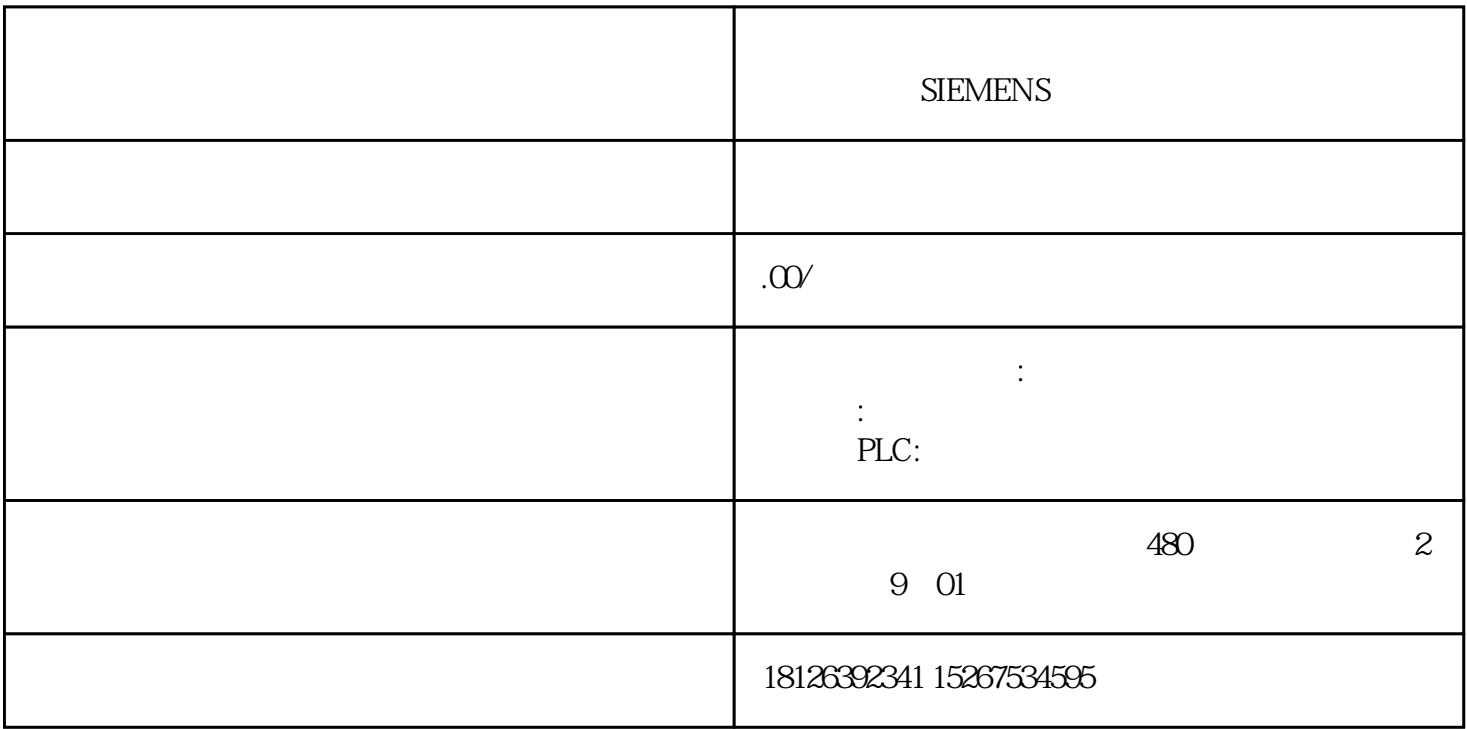

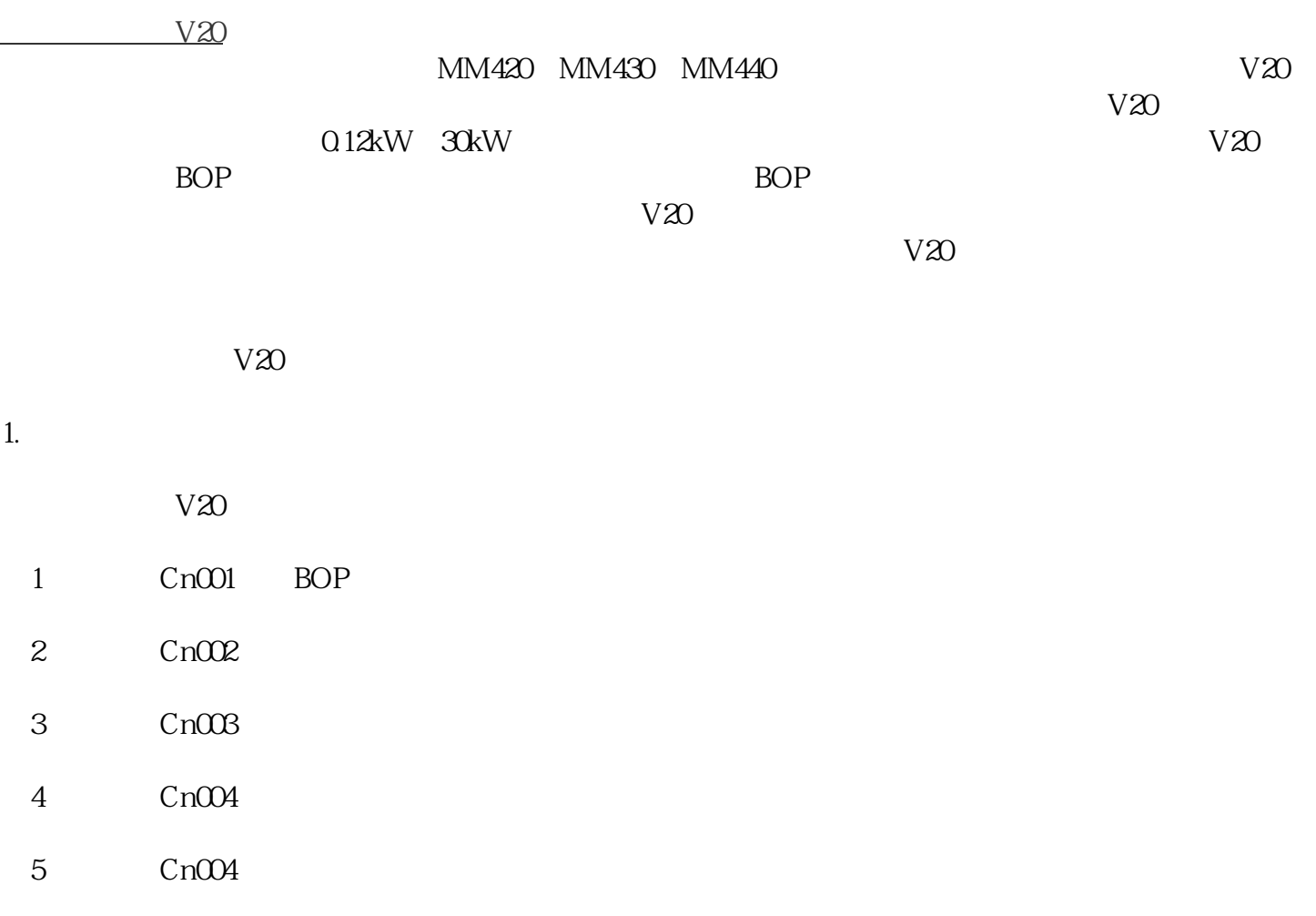

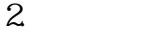

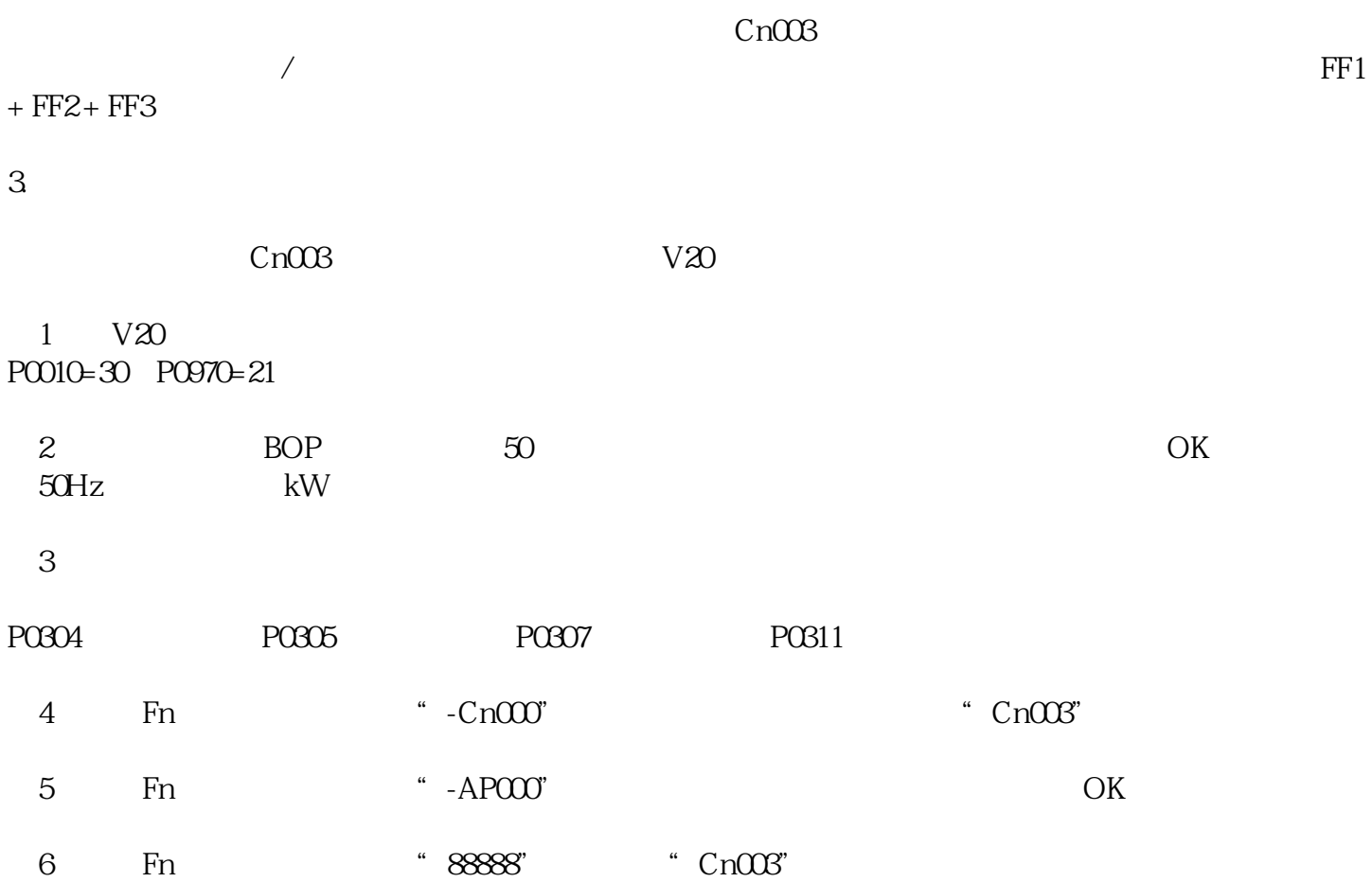

 $V20$